# **The Definitive Guide To Html5**

Thank you very much for downloading **The Definitive Guide To Html5**.Maybe you have knowledge that, people have look numerous times for their favorite books subsequently this The Definitive Guide To Html5, but stop happening in harmful downloads.

Rather than enjoying a fine ebook behind a mug of coffee in the afternoon, otherwise they juggled past some harmful virus inside their computer. **The Definitive Guide To Himi** 5 is genial in our digital library an online e it is set as public for that reason you can download it instantly. Our digital library saves in multipart countries, allowing you to get the most less latency time to download any of our books considering this one. Merely Definitive Guide To Html5 is universally compatible as soon as any devices to read.

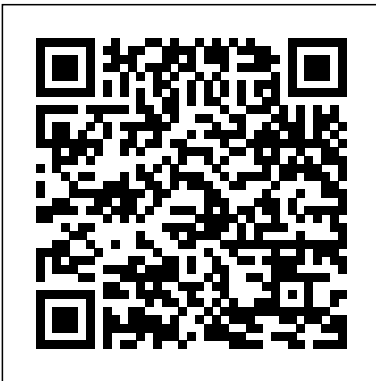

*HTML5: The Definitive Guide* Apress

A revised and updated edition offers comprehensive coverage of ECMAScript 5 (the new JavaScript language standard) and also the new APIs introduced in HTML5, with chapters on functions and classes completely rewritten and updated to match current best practices and a new chapter on language extensions and subsets. Original. *JavaScript* "O'Reilly Media, Inc."

If you don't know about the new features available in HTML5, now's the time to find out. This book provides practical information about how and why the latest version of this markup language will significantly change the way you develop for the Web. HTML5 is still evolving, yet browsers such as Safari, Mozilla, Opera, and Chrome already support many of its features -- and mobile browsers are even farther ahead. HTML5: Up & Running carefully guides you though the important changes in this version with lots of hands-on examples, including markup, graphics, and screenshots. You'll learn how to use HTML5 markup to add video, offline capabilities, and more -- and you'll be able to put that functionality to work right away. Learn new semantic elements, such as , , and Meet Canvas, a 2D drawing surface you can program with JavaScript Embed video in your web pages without third-party plugins Use Geolocation to let web application visitors share their physical location Take advantage of local storage capacity that goes way beyond cookies Build offline web applications that work after network access is disconnected Learn about several new input types for web forms Create your own custom vocabularies in HTML5 with microdata

*PHP Cookbook* "O'Reilly Media, Inc."

Teach Yourself HTML, CSS, and JavaScript All in One combines these three fundamental web development technologies into one clearly written, carefully organized, step-by-step tutorial that expertly guides the beginner through these three interconnected technologies. In just a short time, you can learn how to use HTML, Cascading Style Sheets (CSS), and JavaScript together to design, create, and maintain world-class websites. Each lesson in this book builds on the previous ones, enabling you to learn the essentials from the ground up. Clear instructions and practical, hands-on examples show you how to use HTML to create the framework of your website, design your site's layout and typography with CSS, and then add interactivity with JavaScript and jQuery. Step-bystep instructions carefully walk you through the most common web development tasks. Practical, hands-on examples show you how to apply what you learn. Quizzes and exercises help you test your knowledge and stretch your skills. Learn how to… Build your own web page and get it online in an instant Format text for maximum clarity and readability Create links to other pages and to other sites Add graphics, color, and visual pizzazz to your web pages Work with transparent images and background graphics Design your site's layout and typography using CSS Make elements move on your page with CSS transformations and transitions Animate with CSS and the HTML5 Canvas element Write HTML that's responsive web design-ready Design a site for mobile devices Use CSS media queries and breakpoints Get user input with webbased forms Use JavaScript to build dynamic, interactive web pages Add AJAX effects to your web pages Leverage JavaScript libraries such as jQuery Make your site easy to maintain and update as it grows

**Pro HTML5 and CSS3 Design Patterns** In Easy Steps Limited

The Definitive Guide to HTML & CSS--Fully Updated Written by a Web development expert, the fifth edition of this trusted resource has been thoroughly revised and reorganized to address HTML5, the revolutionary new Web standard. The book covers all the elements supported in today's Web browsers--from the standard (X)HTML tags to the archaic and proprietary tags that may be encountered. HTML & CSS:

The Complete Reference, Fifth Edition contains full details on CSS 2.1 as well as depth look at the new capabilities—including audio and every proprietary and emerging CSS3 property currently supported. Annotated examples of correct markup and style show you how to use all of these technologies to build impressive Web pages. Helpful appendixes cover the syntax of character entities, fonts, colors, and URLs. This comprehensive reference is an essential tool for professional Web developers. Master transitional HTML 4.01 and XHTML 1.0 Summary HTML5 in Action provides a complete introduction to markup Write emerging standards-based markup with HTML5 Enhance presentation with the HTML5 specification through real-world examples and Cascading Style Sheets (CSS1 and CSS 2.1) Learn proprietary and emerging CSS3 features Learn how to read (X)HTML document giving you the practical, hands-on guidance you'll need to use type definitions (DTDs) Apply everything in an open standards-focused fashion Thomas A. Powell is president of PINT, Inc. (pint.com), a nationally recognized Web agency. He developed the Web Publishing Certificate program for the University of California, San Diego Extension and is an instructor for the Computer Science Department at UCSD. He is the author of the complete introduction to web development using HTML5. It previous bestselling editions of this book and Ajax: The Complete Reference, and coauthor of JavaScript: The Complete Reference.

#### MadCap Flare 2021 Apress

Pro HTML5 and CSS3 Design Patterns is a reference book and a cookbook on how to style web pages using CSS3 and HTML5. It contains 350 ready–to–use patterns (CSS3 and HTML5 code snippets) that you can copy and paste into your code. Each pattern can be combined with other patterns to create an unlimited number of solutions, and each pattern works reliably in all major browsers without the need for browser hacks. The book is completely up-todate with code, best practices, and browser compatibilities for HTML5 and CSS3—enabling you to dive in and make use of these new technologies in production environments. Pro HTML5 and CSS3 Design Patterns is so much more than just a cookbook, though! It systematically covers every usable feature of CSS3 and combines these features with HTML5 to create reusable patterns. Each pattern has an intuitive name to make it easy to find, remember, and refer to. Accessibility and best practices are carefully engineered into each design pattern, example, and source code. The book's layout, with a pattern's example on the left page and its explanation on the right, makes it easy to find a pattern and study it without having to flip between pages. The book is also readable from cover to cover, with topics building carefully upon previous topics. Pro HTML5 and CSS3 Design Patterns book unleashes your productivity and creativity in web design and development. Instead of hacking your way toward a solution, you'll learn how to predictably create successful designs every time by reusing and combining modular design patterns. Dojo: The Definitive Guide O'Reilly Media, Incorporated The Definitive Guide to HTML5 WebSocket is the ultimate insider's WebSocket resource. This revolutionary new web technology enables you to harness the power of true real-time connectivity and build responsive, modern web applications. This book contains everything web developers and architects need to know about WebSocket. It discusses how WebSocket-based architectures provide a dramatic reduction in unnecessary network overhead and latency compared to older HTTP (Ajax) architectures, how to layer widely used protocols such as XMPP and STOMP on top of WebSocket, and how to secure WebSocket connections and deploy WebSocket-based applications to the enterprise. Build real-time web applications with HTML5. This book: Introduces you to the WebSocket API and protocol Describes and provides real-world examples of protocol communication over WebSocket Explains WebSocket security and enterprise deployment Apress

Beginning HTML5 and CSS3 is your introduction to the new features and elements of HTML5—as a web developer you'll learn about all the leaner, cleaner, and more efficient code available now with HTML5, along with some new tools that will allow you to create more meaningful and richer content. For everyone involved in web design, this book also introduces the through brief, hands-on lessons focused on knowledge new structural integrity and styling flexibility of CSS 3—which means better-looking pages and smarter content in your website projects. For all forward-looking web professionals who want to start enjoying and deploying the new HTML5 and

CSS3 features right away, this book provides you with an invideo—that are new to web standards. You'll learn about the new HTML5 structural sections, plus HTML5 and CSS3 layouts. You'll also discover why some people think HTML5 is going to be a Flash killer, when you see how to create transitions and animations with these new technologies. So get ahead in your web development through the practical, step-bystep approaches offered to you in Beginning HTML5 and CSS3.

Sams Teach Yourself HTML, CSS, and JavaScript All in One McGraw Hill Professional

web development using HTML5. You'll explore every aspect of code samples. It's much more than just a specification reference, though. It lives up to the name HTML5 in Action by key features. About the Technology HTML5 is not a few new tags and features added to an old standard—it's the foundation of the modern web, enabling its interactive services, singlepage UI, interactive games, and complex business applications. With support for standards-driven mobile app development, powerful features like local storage and WebSockets, superb audio and video APIs, and new layout options using CSS3, SVG, and Canvas, HTML5 has entered its prime time. About the Book HTML5 in Action provides a explores the HTML5 specification through real-world examples and code samples. It earns the name "in Action" by giving you the practical, hands-on guidance you'll need to confidently build the sites and applications you—and your clients—have been wanting for years. This book concentrates on new HTML5 features and assumes you are familiar with standard HTML. Purchase of the print book includes a free eBook in PDF, Kindle, and ePub formats from Manning Publications. What's Inside New semantic elements and form input types Single-page application design Creating interactive graphics Mobile web apps About the Authors Rob Crowther is a web developer and blogger and the author of Manning's Hello! HTML5 & CSS3. Joe Lennon is an enterprise mobile application developer. Ash Blue builds award-winning interactive projects. Greg Wanish is an independent web and eCommerce developer. Table of Contents PART 1 INTRODUCTION HTML5: from documents to applications PART 2 BROWSER-BASED APPS Form creation: input widgets, data binding, and data validation File editing and management: rich formatting, file storage, drag and drop Messaging: communicating to and from scripts in HTML5 Mobile applications: client storage and offline execution PART 3 INTERACTIVE GRAPHICS, MEDIA, AND GAMING 2D Canvas: low-level, 2D graphics rendering SVG: responsive inbrowser graphics Video and audio: playing media in the browser WebGL: 3D application development Plus 10 Appendixes

Cascading Style Sheets "O'Reilly Media, Inc." Focuses on using HTML5 to begin building Windows 8 and web apps.

### Head First HTML5 Programming Apress

Sams Teach Yourself HTML, CSS and JavaScript All in One The all-in-one HTML, CSS and JavaScript beginner's guide: covering the three most important languages for web development. Covers everything beginners need to know about the HTML and CSS standards and today's JavaScript and Ajax libraries - all in one book, for the first time Integrated, well-organized coverage expertly shows how to use all these key technologies together Short, simple lessons teach hands-on skills readers can apply immediately By best-selling author Julie Meloni Mastering HTML, CSS, and JavaScript is vital for any beginning web developer - and the importance of these technologies is growing as web development moves away from proprietary alternatives such as Flash. Sams Teach Yourself HTML, CSS, and JavaScript All in One brings together everything beginners need to build powerful web applications with the HTML and CSS standards and the latest JavaScript and Ajax libraries. With this book, beginners can get all the modern web development knowledge you need from one expert source. Bestselling author Julie Meloni (Sams Teach Yourself PHP, MySQL and Apache All in One) teaches simply and clearly, you can apply immediately. Meloni covers all the building blocks of practical web design and development, integrating new techniques and features into every chapter. Each lesson builds on what's come before,

showing you exactly how to use HTML, CSS, and JavaScript together to create great web sites. **The Definitive Guide to HTML5** CRC Press If you're a web designer or app developer interested in sophisticated page styling, improved accessibility, and saving time and effort, this book is for you. This revised edition provides a comprehensive guide to CSS implementation, along used to show the relationship of functions and provide with a thorough review of the latest CSS specifications. CSS is a constantly evolving language for describing the presentation of web content on screen, printers, speech synthesizers, screen readers, and chat windows. It is used by all browsers on all screen sizes on all types of IoT devices, including phones, computers, video games, televisions, watches, kiosks, and auto consoles. Authors Eric Meyer and Estelle Weyl show you how to improve user experience, speed development, avoid potential bugs, and add life and depth to your applications through layout, transitions and animations, borders, backgrounds, text properties, and many other tools and techniques. This guide covers: Selectors, specificity, and the cascade Values, units, fonts, and text properties Padding, borders, outlines, and margins Colors, backgrounds, and gradients Floats and positioning tricks Flexible box layout The new Grid layout system 2D and 3D transforms, transitions, and animation Filters, blending, clipping, and masking Media and feature queries

CSS: The Definitive Guide Simon and Schuster If you already have even basic familiarity with HTML, CSS, and JavaScript, you're ready to learn how to build a browser-based game. In Build an HTML5 Game, you'll use your skills to create a truly cross-platform bubbleshooter game—playable in both desktop and mobile browsers. As you follow along with this in-depth, hands-on tutorial, you'll learn how to: Send sprites zooming around the screen with JavaScript animations Make things explode with a jQuery plug-in Use hitboxes and geometry to detect collisions Implement game logic to display levels and respond to player input Convey changes in game state with animation and sound Add flair to a game interface with CSS transitions and transformations Gain pixel-level control over your game display with the HTML canvas The programming starts right away in Chapter 1—no hemming and hawing, history, or throat clearing. Exercises at the end of each chapter challenge you to dig in to the bubble shooter's code and modify the game. Go ahead. Take the plunge. Learn to create a complete HTML5 game right now and then use your newfound skills blown web applications. Head First HTML5 Programming to build your own mega-popular, addictive game. **Learning PHP, MySQL & JavaScript** "O'Reilly Media, Inc." For web developers and other programmers interested in using JavaScript, this bestselling book provides the most comprehensive JavaScript material on the market. The seventh edition represents a significant update, with new information for ECMAScript 2020, and new chapters on language-specific features. JavaScript: The Definitive Guide is ideal for experienced programmers who want to learn the programming language of the web, and for current JavaScript programmers who want to master it. HTML5 Pocket Reference O'Reilly Media This text is an indispensable compendium for Web content

developers. It contains everything you need to create functional cross-platform Web applications.

## **HTML5** in Action Apress

The Definitive Guide to HTML5 provides the breadth of information you'll need to start creating the next generation of HTML5 websites. It covers all the base knowledge required for standards-compliant, semantic, modern website creation. It also covers the full HTML5 ecosystem and the associated APIs that complement the core HTML5 language. The Definitive Guide to HTML5 begins by tackling the basics of HTML5, ensuring that you know best practices and key uses of all of the important elements, including those new to HTML5. This section also covers extended usage of CSS3, JavaScript, and DOM manipulation, making you proficient in all core aspects of modern website creation. The final part of the book covers the associated W3C APIs that surround the HTML5 specification. You will achieve a thorough working knowledge of the Geolocation API, web storage, creating offline applications, and the new drag and drop functionality. The Definitive Guide to HTML5 also dives into the key media enhancements of HTML5 and its surrounding technologies: Canvas, video and audio. Web Programming with HTML5, CSS, and JavaScript "O'Reilly Media, Inc."

Build on your basic knowledge of HTML5 and JavaScript to create substantial HTML5 applications. Through the many interesting projects you can create in this book, you'll develop HTML5 skills for future projects, and extend the core skills you may have learned with its companion book, The Essential Guide to HTML5. HTML5 and JavaScript Projects is fully updated as a second edition and covers important programming techniques and HTML, CSS, and JavaScript features to help you build projects with images, animation, video, audio and line drawings. You'll learn how to build games, quizzes and other interactive projects; incorporate the

use of the Google Maps API and localStorage; and address the challenges of Responsive Design and Accessibility. Each project starts out with a description of the example's operation, often with full-color illustrations. You'll then review the HTML5 and JavaScript concepts that relate to the project followed by a step-by-step explanation of the programming used. Tables are comments for each line of code so that you can easily apply the techniques to your own HTML5 projects.? What You'll Learn Enhance your HTML5 and JavaScript programming skills. Poduce applications combining Canvas drawings, photos, and videos Incorporate Google Maps and geolocation into your projects Build applications requiring persistent data, storing the information locally or on a database on the server Who This Book Is For Developers who have some knowledge of programming and want to build more substantial applications by combining basic features and combining JavaScript with other technologies.

#### **Dynamic HTML** No Starch Press

A guide for experienced programmers demonstrates the core JavaScript language, offers examples of common tasks, and contains an extensive reference to JavaScript commands, objects, methods, and properties. Programming in HTML with JavaScript and CSS3 Sams Publishing

Offers instructions for creating programs to do tasks including fetching URLs and generating bar charts using the open source scripting language, covering topics such as data types, regular expressions, encryption, and PEAR.

**JavaScript** Simon and Schuster

HTML has been on a wild ride. Sure, HTML started as a mere markup language, but more recently HTML's put on some major muscle. Now we've got a language tuned for building web applications with Web storage, 2D drawing, offline support, sockets and threads, and more. And to speak this language you've got to go beyond HTML5 markup and into the world of the DOM, events, and JavaScript APIs. Now you probably already know all about HTML markup (otherwise known as structure) and you know all aboutCSS style (presentation), but what you've been missing is JavaScript (behavior). If all you know about are structure and presentation, you can create some great looking pages, but they're still just pages. When you add behavior with JavaScript, you can create an interactive experience; even better, you can create full is your ultimate tour guide to creating web applications with HTML5 and JavaScript, and we give you everything you need to know to build them, including: how to add interactivity to your pages, how to communicate with the

world of Web services, and how to use the great new APIs being developed for HTML5. Here are just some of the things you'll learn in Head First HTML5 Programing: Learn how to make your pages truly interactive by using the power of the DOM. Finally understand how JavaScript works and take yourself from novice to well-informed in just a few chapters. Learn how JavaScript APIs fit into the HTML5 ecosystem, and how to use any API in your web pages. Use the Geolocation API to know where your users are. Bring out your inner artist with Canvas, HTML5's new 2D drawing surface. Go beyond just plugging a video into your pages, and create custom video experiences. Learn the secret to grabbing five megabytes of storage in every user's browser. Improve your page's responsiveness and performance with Web workers. And much more. The Definitive Guide to HTML5 Security Apress

Summary Hello! HTML5 & CSS3 is written for the web designer or developer who wants a fast, example-oriented introduction to the new HTML and CSS features. This snappy, user-friendly, and fun guide will get you started right away. About this Book Whether you're building web pages, mobile apps, or desktop apps, you need to learn HTML5 and CSS3. So why wait? Hello! HTML5 & CSS3 is a smart, snappy, and fun way to get started now. In this example-rich guide to HTML5 and CSS3, you'll start with a user-friendly introduction to HTML5 markup and then take a quick tour through forms, graphics, drag-and-drop, multimedia, and more. Next, you'll explore CSS3, including new features like drop shadows, borders, colors, gradients, and backgrounds. Every step of the way, you'll find hands-on examples, both large and small, to help you learn by doing. Purchase of the print book comes with an offer of a free PDF, ePub, and Kindle eBook from Manning. Also available is all code from the book. What's inside Easy-to-follow intro to HTML5 and CSS3 Fully illustrated and loaded with examples Designed for lowstress learning No prior experience needed! Table of Contents PART 1 LEARNING HTML5 Introducing HTML5 markup HTML5 forms Dynamic graphics Audio and video Browser-based APIs Network and location APIs PART 2 LEARNING CSS3 New CSS language features Layout with CSS3 Motion and color Borders and backgrounds with CSS3 Text and fonts